<span id="page-0-0"></span>CITS5501 Software Testing and Quality **Assurance** Specification languages – Alloy

Unit coordinator: Arran Stewart

#### **Overview**

 $\blacktriangleright$  Alloy specification language and Alloy analyser

# Alloy idea

The idea behind Alloy is that:

- It lets you capture the essence of a design at a high level
- It lect you identify risky aspects of a design
- $\blacktriangleright$  It lets you develop a model incrementally
- It lets you simulate and analyze the model as you go

<span id="page-3-0"></span>In other words, before you start implementing a system, you can start specifying the entities that make it up, what constraints (i.e. invariants) hold for them, and how they hang together.

- <span id="page-4-0"></span> $\triangleright$  A flexible *language* for describing structures (and how they interrelate)
- $\blacktriangleright$  It can describe both
	- $\blacktriangleright$  static structures
	- $\blacktriangleright$  dynamic behaviours<sup>1</sup>

 $1$ An Alloy extension, Electrum, exists which is well-suited for modelling properties of systems over time using temporal logic. However, we will restrict ourselves to very simple dynamic behaviours using pl[ain](#page-3-0) [Al](#page-5-0)[lo](#page-3-0)[y](#page-4-0)[.](#page-5-0)

- <span id="page-5-0"></span> $\triangleright$  A flexible *language* for describing structures (and how they interrelate)
- $\blacktriangleright$  It can describe both
	- $\blacktriangleright$  static structures
	- $\blacktriangleright$  dynamic behaviours<sup>1</sup>
- $\blacktriangleright$  Comes with a tool, the Alloy Analyzer Generates counterexamples to theorems/statements

 $1$ An Alloy extension, Electrum, exists which is well-suited for modelling properties of systems over time using temporal logic. However, we will restrict ourselves to very simple dynamic behaviours using pl[ain](#page-4-0) [Al](#page-6-0)[lo](#page-3-0)[y](#page-4-0)[.](#page-5-0)

### <span id="page-6-0"></span>Alloy advantages

- $\blacktriangleright$  Small and easy to use
- $\blacktriangleright$  Has a simple and uniform semantics based on mathematical relations
- $\triangleright$  Can be easily analysed using automated tools

<span id="page-7-0"></span>Alloy has some similarities with UML –

- $\blacktriangleright$  It has a graphical notation
- It is somewhat similar to the *Objects Constraint Language* use by UML<sup>2</sup>

And several differences:

- $\blacktriangleright$  Unlike UML, Alloy has precise semantics
- $\blacktriangleright$  It is a far smaller and simpler formalism than UML I UML allows for many constructs (e.g. use cases, state charts) that don't have an equivalent in Alloy

 $^{2}$ https://en.wikipedia.org/wiki/Objec[t\\_](#page-6-0)Constraint\_L[an](#page-8-0)[g](#page-6-0)[ua](#page-7-0)[ge](#page-8-0)

# <span id="page-8-0"></span>Using Alloy

- $\blacktriangleright$  The Alloy analyser is distributed as a Java .jar file (or a .dmg file for Mac OS  $X$ ) – see the [Alloy 6.0 release page](https://github.com/AlloyTools/org.alloytools.alloy/releases/tag/v6.0.0)
	- $\blacktriangleright$  The .jar file can be run like this:

java −jar org.alloytools.alloy.dist.jar

# Using Alloy

I have also set up a GitHub repository which lets you use the Alloy analyser from within an online IDE using  $Gitpod Gitpod -$ 

visit <https://github.com/arranstewart-dev/alloy-analyser-gitpod/>

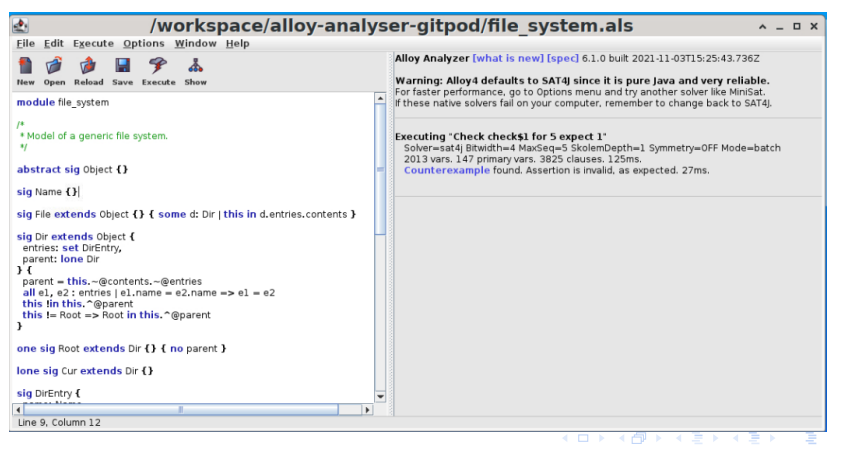

# Using Alloy

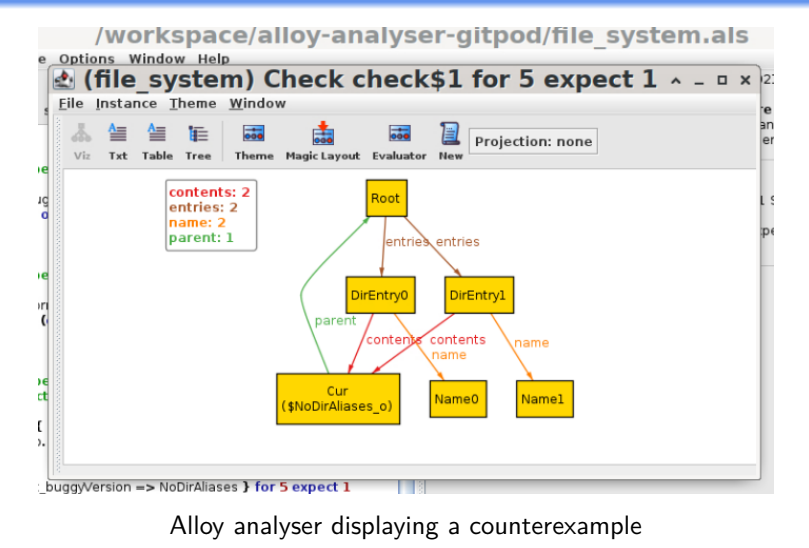

In Alloy, we declare rules about a mini-universe: things that exist, and properties that should be true of them.

We declare things that exist with sigs (short for "signatures"):

 $\blacktriangleright$  "There are things called animals"

sig Animal {}

 $\blacktriangleright$  "A cat is a sort of animal"

sig Cat extends Animal {}

The two declarations above declare kinds of "things" that exist.

We can also write:

- **Facts:** These force something to be true of our model. They act as constraints on it. Alloy won't generate any instances of the model in which the facts don't hold.
	- $\blacktriangleright$  A fact is *part* of our specification.
- **Example 3 assertions:** An assertion *claims* something is true of our model (but it could be wrong).
	- ▶ You can think of these as similar to assertions in Dafny or in other languages
	- $\triangleright$  They're like a debugging tool such as println they let you ask whether some fact is true or not.
	- $\blacktriangleright$  The assertion isn't part of the specification; it's something we use to check what consequences flow from our specification.

When modelling entities in Alloy – we normally include only the bare minimum of properties needed in order to show how the system "hangs together".

# Alloy language

- $\triangleright$  For example we'll look at a simple model of a file system (based on the Alloy tutorial at [http://alloytools.org/tutorials/online/\)](http://alloytools.org/tutorials/online/)
- $\triangleright$  An Alloy specification looks a little like Java:

```
// A file system object in the file system
sig FSObject { parent: lone Dir }
```
// A directory in the file system sig Dir extends FSObject { contents: set FSObject }

```
// A file in the file system
sig File extends FSObject { }
```
# Alloy primitives

- **In Alloy, everything is built up from atoms and relations**
- $\triangleright$  An atom in alloy is an indivisible, immutable value
	- $\triangleright$  We don't create these directly they get automatically generated by the analyser
	- Example atoms:  $A\emptyset$ ,  $A1$ ,  $B\emptyset$ ,  $R\emptyset$ ...
- A relation is a structure that relates atoms together  $-$ 
	- $\blacktriangleright$  It is a set of **tuples**

The easiest way to think of relations is probably to think of them as a sort of table – which show how columns of things are **related**.

e.g. "shares an office with":

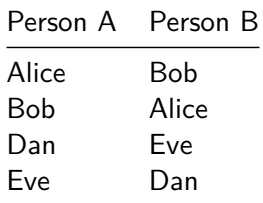

Each row is called a tuple.

In other languages, we might have scalar values (e.g. ints, doubles), various types of containers (e.g. array, List), and ways of combining types together into a class (or struct in C).

In Alloy, these are all subsumed under *relations*.

We will see that sets, scalars, properties and so on, are all defined in terms of relations.

Alloy's semantics are defined in terms of relations.

Example relations:

- **If** "Is less than". e.g. " $2 < 4$ ", " $10 < 9$ ".
- $\triangleright$  "Is the blood relative of". e.g. "Alice is the blood relative of Bob".
- $\triangleright$  "Shares an office with". e.g. "Bob shares an office with Carol".

These are all *binary relations*. Statements about two entities, which can be true or false.

Relations can also be unary (about one entity):

- $\blacktriangleright$  "Is even". e.g. "even(2).
- In "Is an employee". e.g. "Dan is an employee".

They can be ternary:

 $\triangleright$  " is delivered to  $\_,$  by  $\__$ ". e.g. "The *blue book* was delivered to Alice, by Bob".

Or, in general, they can be *n*-ary – a statement about *n* things.

We can think of predicates as being a bit like functions – an *n*-ary predicate isn't true or false in itself, until we supply it with  $n$ arguments.

If  $\blacktriangleright$  "Is less than" isn't true or false, but "2  $<$  4" is.

Relations can be finite, or infinite.

An infinite relation: "is less than"

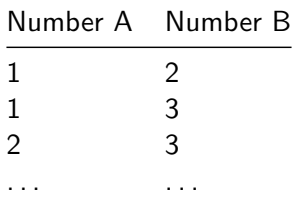

#### Alloy relations

```
\triangleright Sets are unary (1-column) relations. e.g.
```

```
Name = \{ N\theta,N1,
            N2 }
```

```
\triangleright Scalars are actually 1-element sets:
```
 $myName = N<sub>0</sub>$ 

 $\triangleright$  Binary or ternary or higher relations are possible:

```
names = { (B0, N0), }(B0, N1),
          (B1, N2) }
```
sig Animal {} says "There are things called animals".

It defines a unary relation, "Animal". Something thing can be-an-animal, or not.

sig Cat extends Animal {} says "Cats are a sort of animal".

If something has the property "is-an-animal", then it might also have the property "is-a-cat".

We can read "extends" as also meaning "is a kind of", or "is a subtype of".

# Alloy – subtypes

- So, extends indicates subtypes (similar to Java).
- I Here, **Dir** and **File** are both subtypes of **FSObject**: sig FSObject {}

sig Dir **extends** FSObject {}

sig File **extends** FSObject {}

- ▶ When we declare **Dir** or a **File** to be sub-types of **FSObject**, they are considered to be mutually disjoint sets
- ▶ The above says "There are things called FSObjects. An FSObject might be a Dir or it might be a File, but not both".

We can specify *properties* of entities:

// A file system object in the file system sig FSObject { parent: lone Dir }

// A directory in the file system sig Dir **extends** FSObject { contents: set FSObject }

// A file in the file system sig File **extends** FSObject { }

// A directory in the file system sig Dir **extends** FSObject { contents: set FSObject }

// A file in the file system sig File **extends** FSObject { }

These are usually written within the sig of an entity.

They actually represent *relations* between entities.

There are multiple ways of reading this:

- ▶ "There are such things as FSObjects. An FSObject has the property 'parent'. An FSObject can have zero or one parents."  $Or -$
- ▶ "A relation 'parent' exists between FSObjects and Dirs. Whenever an FSObject appears in the relation, it can be association with at most one Dir."

These are exactly equivalent.

 $\blacktriangleright$  The "lone" means "zero or one". It is a *cardinality*.

 $\triangleright$  Other possible cardinalities are:

- ▶ "some" (one or more)
- $\triangleright$  "one" (exactly one)
- $\triangleright$  "set" (zero or more)
- $\triangleright$  When we specify a property using a colon in this way, the default multiplicity is one.
- $\triangleright$  We can use cardinalities whenever we are specifying a set or relation: since sigs also represent sets (e.g. the set of Dirs), we can give them cardinalities, too. K ロ ▶ K @ ▶ K 경 ▶ K 경 ▶ X 경  $OQ$ 30 / 52

# Alloy – properties

one sig RootDir **extends** Dir { }

There exists a "RootDir", but only one of them.

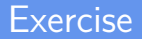

#### Games:

- $\blacktriangleright$  There are things called games.
- $\blacktriangleright$  Games can be board games, or field games.
- $\blacktriangleright$  There may be other sorts of games.

// A directory in the file system sig Dir **extends** FSObject { contents: set FSObject }

// A file in the file system sig File **extends** FSObject { }

 $\triangleright$  Comments can be written in multiple ways

// A directory in the file system sig Dir **extends** FSObject { contents: set FSObject }

// A file in the file system sig File **extends** FSObject { }

 $\triangleright$  Comments can be written in multiple ways  $\triangleright$  single-line comments with "//" or "--"

// A directory in the file system sig Dir **extends** FSObject { contents: set FSObject }

// A file in the file system sig File **extends** FSObject { }

 $\triangleright$  Comments can be written in multiple ways

- $\triangleright$  single-line comments with "//" or "--"
- In multile comments with "/\*  $\dots$  \*/"

▶ How can we express that any **FSObject** is either a Dir or a File? (i.e., there are no other sorts of **FSObject**)

- ▶ How can we express that any **FSObject** is either a Dir or a File? (i.e., there are no other sorts of **FSObject**)
- $\blacktriangleright$  Alloy also allows us to specify constraints. These are introduced with the keyword **fact**.

- ▶ How can we express that any **FSObject** is either a Dir or a File? (i.e., there are no other sorts of **FSObject**)
- $\blacktriangleright$  Alloy also allows us to specify constraints. These are introduced with the keyword **fact**.

```
sig FSObject { parent: lone Dir }
sig Dir extends FSObject { contents: set FSObject }
sig File extends FSObject { }
```

```
// All file system objects are either files or directories
fact { File + Dir = FSObject }
```
 $\blacktriangleright$  The general syntax for a fact is

**fact** name { formulas }

 $\triangleright$  formulas are Boolean expressions, and by putting them in a fact, we're constraining them to be true.

 $\triangleright$  An alternative way to say that all FSObjects must be Dirs or Files would be to declare FSObject **abstract**

- $\triangleright$  An alternative way to say that all FSObjects must be Dirs or Files would be to declare FSObject **abstract**
- I This is similar to the use of the **abstract** keyword in Java; it means there are no objects that are *directly* of type FSObject; they must be members of some subtype, instead.

Operators are available to construct Boolean expressions.

- I subset: **in**
	- $\triangleright$  set1 in set2 set1 is a subset of set2
	- informally: "some set2 are set1", or "a set2 may be set1"; but the set-theoretic meaning is more precise.
- I set equality: **<sup>=</sup>**
	- $\triangleright$  set1 = set2  $\rightarrow$  set1 equals set2
- ▶ scalar equality: **=** 
	- I scalar **<sup>=</sup>** value scalar equals value

### Alloy  $-$  subsets

- $\triangleright$  We saw that subtypes are disjoint.
- $\triangleright$  We can also declare subsets:

**sig** signame **in** supername { ... }

 $\triangleright$  Subsets are *not* necessarilly disjoint, and may have multiple parents

#### Alloy – subsets

sig Animal {} sig Cat **extends** Animal {} sig Dog **extends** Animal {} sig FurryPet in Cat + Dog {}

- $\blacktriangleright$  "FurryPet" is a subset of the union of Cat and Dog.
- $\triangleright$  Some dogs and cats may not be furry (hairless breeds).
- $\blacktriangleright$  We could *make* them all furry as follows:

```
fact { Cat + Dog = FurryPet }
```
 $\triangleright$  Are there animals other than cats and dogs? Can they be furry?

I We can use Boolean connectives **and**, **or**, **implies**, **iff**, **not** to join Boolean expressions.

 $\blacktriangleright$  e.g.

fact {  $A + B = C$  and  $X + Y = Z$  }

#### **Relations**

In our file-system example, we also saw things in the body of signatures (i.e., between the braces).

<span id="page-47-0"></span>In our file-system example, we also saw things in the body of signatures (i.e., between the braces).

// A file system object in the file system sig FSObject { parent: lone Dir }

// A directory in the file system sig Dir **extends** FSObject { contents: set FSObject }

// A file in the file system sig File **extends** FSObject { }

#### <span id="page-48-0"></span>**Relations**

```
// A file system object in the file system
sig FSObject { parent: lone Dir }
```
// A directory in the file system sig Dir **extends** FSObject { contents: set FSObject }

// A file in the file system sig File **extends** FSObject { }

- $\triangleright$  To a first approximation, we can think of relations as behaving like fields in an OO language.
- In sig FSObject { parent: lone Dir } can be read as "Things of type FSObject have a parent, which is of type Dir".
- ▶ Recall that lone means "at most one" i.e., you can have zero or one parents.

(We need this because the root directory h[as](#page-47-0) n[o](#page-49-0) [p](#page-47-0)[are](#page-48-0)[n](#page-49-0)[t.\)](#page-0-0)

<span id="page-49-0"></span>// A directory in the file system sig Dir **extends** FSObject { contents: set FSObject }

// A file in the file system sig File **extends** FSObject { }

 $\triangleright$  More precisely, parent is a relation between FSObject and Dir.

- **Ione** is a type of multiplicity it says how many of something there are.
- $\triangleright$  Other multiplicities:
	- $\triangleright$  one one
	- **If** some at least one; one or more
	- **I** set zero or more
	- $\triangleright$  **no** zero
- $\blacktriangleright$  The default multiplicity is one.
- In set theory terms  $\dots$
- **▶ one** means the relation is a total function sig Student { name : one String } – for every Student, we can map to a string which is their name.
- ▶ lone means the relation is a *partial* function sig Student { driverLicenseNum : lone String }  $-$  \ for every Student, we *may* be able to map to a diver's license number. (Here, it's assumed you can't have more than one license.)

#### **Relations**

```
\triangleright So, signature declarations will look like:
   sig SomeName {
     field1 : FieldType,
     field2a, field2b : OtherFieldType
   }
```
 $\blacktriangleright$  The order of declarations doesn't matter – SomeName, FieldType and OtherFieldType could be declared in any order in a file.

// A directory in the file system sig Dir **extends** FSObject { contents: set FSObject }

- $\blacktriangleright$  Here, we say that a Dir has a field contents, which is a set of FSObjects.
- $\blacktriangleright$  The could contain one item, many items, or no items.

#### **Examples**

 $\blacktriangleright$  "A car has one engine" sig Car { engine: one Engine }, or sig Car { engine: Engine }

**IF** "People have zero or more hobbies" sig Person { hobbies: set Activity }

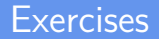

I Classes have at least one lecturer, and zero or more students.

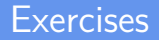

- I Classes have at least one lecturer, and zero or more students.
- **Animals have zero or more legs**

#### **Exercises**

- I Classes have at least one lecturer, and zero or more students.
- **Animals have zero or more legs**
- $\blacktriangleright$  Some animals are carnivores

#### **Exercises**

- In Classes have at least one lecturer, and zero or more students.
- **Animals have zero or more legs**
- $\blacktriangleright$  Some animals are carnivores
- $\blacktriangleright$  Textbooks have one or more pages

```
sig FSObject { parent: lone Dir }
```

```
sig Dir extends FSObject { contents: set FSObject }
```
sig File **extends** FSObject { }

```
// There exists a root
one sig Root extends Dir { } { no parent }
```
- $\blacktriangleright$  FSObjects have parents, and directories have contents, and we have constrained the multiplicities ...
- $\blacktriangleright$  but there's currently no connection between them.

#### File system

 $\triangleright$  So we could have this situation:

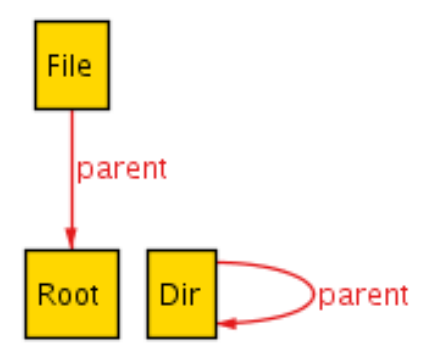

<span id="page-61-0"></span> $\triangleright$  We will need to constrain things more, so we'll use a *fact*.

// A directory is the parent of its contents fact { all d: Dir, o: d.contents |  $o.parent = d$  }

- In This says: "for any thing (let's call it d for the moment) of type Dir, and for any thing (let's call it  $o$  for the moment) which is in the set d.contents:
	- o's parent is d.
- It uses a *quantifier* ("all") we'll look at these more later.